# Administrative Office of the U.S. Courts

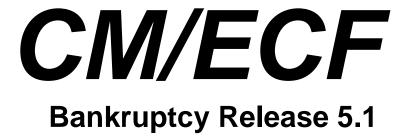

# **Notes for PACER Users**

January 2013

# **Table of Contents**

| Internet Browsers |     |                                                                           | .3  |
|-------------------|-----|---------------------------------------------------------------------------|-----|
|                   |     |                                                                           | 3   |
| 1                 |     | Changes seen when accessing Court information outside of CM/ECF and PACER |     |
|                   | 1.1 | Government Printing Office FDsys System                                   | . 4 |
|                   | 1.2 | EDI Form Enhancements and XML Noticing                                    | . 4 |
| 2                 |     | Changes seen when you are logged in with a PACER or CM/ECF filer account  | .5  |
|                   | 2.1 | Docket Report Enhancements                                                |     |
|                   | 2.2 | RSS feed Improvements                                                     | . 5 |
|                   | 2.3 | Mobile CM/ECF query access                                                | . 5 |
| 3                 |     | Changes seen only when you are logged in with a CM/ECF filer account.     | .7  |
|                   | 3.1 | Electronic Collection of the Claims Transfer Filing Fee                   | . 7 |
|                   | 3.2 | December 2012 Forms changes                                               | . 7 |
|                   | 3.3 | Filing Fees on Sealed Cases                                               | . 7 |

# **Bankruptcy Release 5.1**

### Introduction

This document summarizes the changes you may notice when you use CM/ECF in a U. S. Bankruptcy Court that has installed Release 5.1 of the application. Because certain features are court configurable, courts may choose not to implement all of them. Thus, what you see in particular courts may vary.

#### **Internet Browsers**

Release 5.1 was tested and works correctly with Firefox and Internet Explorer 8 and 9 browsers.

# 1 Changes seen when accessing Court information outside of CM/ECF and PACER

## 1.1 Government Printing Office FDsys System

At its September 11, 2012 meeting, the Judicial Conference approved a program with the Government Printing Office (GPO) to provide court opinions via GPO's FDsys system. Opinions will be provided to the GPO from the CM/ECF application in individual courts and included in the GPO's database automatically from participating courts. Additional information may be found at the GPO program site: http://www.gpo.gov/fdsys/browse/collection.action?collectionCode=USCOURTS

#### 1.2 EDI Form Enhancements and XML Noticing

Beginning with CM/ECF release 5.1 the Bankruptcy Noticing Center (BNC) is implementing a service enhancement that will provide faster, more efficient service to many bankruptcy notice recipients. This modification increases the accessibility and availability of information through the Electronic Bankruptcy Noticing (EBN) program. The expanded service will provide additional variable bankruptcy notice data which can easily be extracted to the recipient's database through Extensible Mark-up Language (XML).

Since 1998, the judiciary has provided variable notice data to EBN subscribers. Variable notice data is the information that changes from case to case, such as debtor names, case numbers, and § 341 meeting locations. Through the Electronic Data Interchange (EDI) service, dozens of variable notice data fields, rather than the entire notice text, are transmitted to notice recipients. The use of XML is an extension of this service using more modern data interchange processes. The BNC began transmitting basic notice information as XML in August 2011. Based on feedback from notice recipients, the service is being expanded to support transmission of additional CM/ECF form property codes.

An Implementation guide is available at the EBN Website: <a href="http://ebn.uscourts.gov/images/xml\_implementation.pdf">http://ebn.uscourts.gov/images/xml\_implementation.pdf</a>

# 2 Changes seen when you are logged in with a PACER or CM/ECF filer account

#### 2.1 Docket Report Enhancements

Previously the Claims Register link displayed on the docket report did not display claims recorded in CM/ECF and filed prior to 1/1/2004. This has been corrected in 5.1.

#### 2.2 RSS feed Improvements

The RSS feed has been expanded to report the previous 24 hours. Previously only 12 hours were reported by the RSS feed.

#### 2.3 Mobile CM/ECF query access

As an enhancement to the PACER Case Locator (PCL), Bankruptcy 5.1 includes a limited query display optimized for mobile use. The PCL will now direct mobile device users to this new interface. Courts that have not yet installed the 5.1 software will still present their current interface.

This limited interface allows searches by Case Number or Party Name, and text searches on docket entries in a single selected case. Outputs include Attorney, Party, Deadlines, and Docket Entries. A full site link allows users to access the standard CM/ECF site for any additional information.

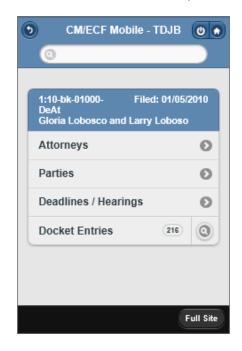

Users are required to provide a PACER login as this application bills for information retrieval in the same manner as the main application query.

A new "Mobile Query" link is shown on the Query Screen allowing users to access this feature from within the application.

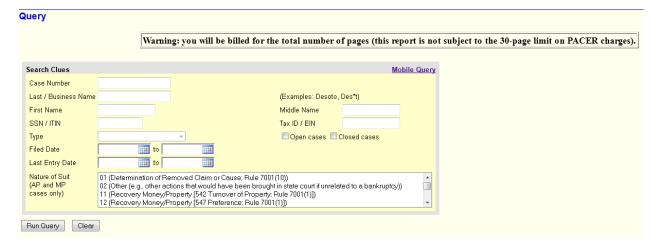

# 3 Changes seen only when you are logged in with a CM/ECF filer account

#### 3.1 Electronic Collection of the Claims Transfer Filing Fee

The Internet Payments Functionality in CM/ECF has been modified to allow for electronic collection of the new Claims Transfer Filing Fee, which is \$25.00 per claim transferred and goes into effect May 1, 2013. This allows internet payment-enabled filers to pay the Transfer Filing Fee using pay.gov. This modification includes support for claims upload.

Note: When the Claims Upload functionality is used to docket the Transfer of Claim the Submit button will be disabled if any error is found within the zip file during pre-processing.

#### 3.2 December 2012 Forms changes

Bankruptcy form changes effective December 1, 2012 are included in 5.1.

### 3.3 Filing Fees on Sealed Cases

Previously, filers who had outstanding filing fees on sealed cases were unable to pay those fees electronically. This has been corrected in release 5.1.